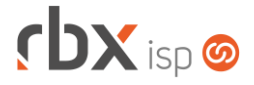

#### Página 1/3

# **Changelog 28/01/2021**

## **Versão 4.5.006**

#### **Importante: é necessário limpar o cache do seu navegador antes de acessar a interface web do sistema.**

- Executáveis do sistema operacional
	- agendador
		- **Removida reinicialização automática do anycom-whatsapp.**
	- doemail Corrigido erro no layout dos e-mails de quitação de dívidas.
	- provisionamento

Removido comando de limpeza da fila de provisionamento.

- webserver
	- Adicionada tratativa para as permissões dos diretórios temporários dinâmicos.
- Geral
	- Alterado layout do SICI Anatel. Para maiores detalhes, consulte o manual do usuário.
	- Alteradas todas as rotinas do sistema que geram contratos para tratar os novos campos do SICI (*Tecnologia* e *Meios de Transmissão*).
	- Alterado envio de comando de recarga para números portados da Pagtel. A partir de agora o comando será enviado para o número original.
	- Corrigido erro na impressão de boletos contendo desconto pontualidade maior ou igual a R\$ 1.000,00.
- Empresa > Clientes > Cadastro > Contratos
	- Criado novo campo para geração de nova informação no SICI: *Meio de transmissão*.
	- **C** Os valores do campo *Tecnologia* foram alterados conforme o novo manual do [SICI.](https://sistemas.anatel.gov.br/anexar-api/publico/anexos/download/2baf3f9c98f20ad14a03544678261cfd)
	- Corrigido erro que permitia a exclusão de um contrato que tinha atendimentos vinculados a ele.
	- Corrigido erro que permitia o cancelamento de contratos por usuários que não tinham a devida permissão.
- Empresa > Clientes > Cadastro > Contratos > Alterar Contratos Corrigido erro na ativação de contratos com suspensão temporária.
- Empresa > Clientes > Pedidos
	- Adicionados novos valores no campo *Agrupar Cobrança* dos pacotes.

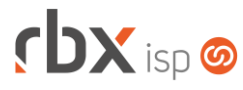

- Empresa > Clientes > Pedidos > Venda Corrigido erro no valor dos itens de serviço incluídos em um pedido de venda.
- Empresa > Clientes > Planos > Cadastro
	- Foram criados novos campos para o bloco *Parâmetros da Anatel (SICI)*:
		- *Tipo de Produto*;
		- *Meio de Transmissão*;
		- *Meio de Transmissão Padrão*;
	- Os valores dos campos *Tecnologia* e *Tecnologia Padrão* foram alterados conforme o novo [manual do SICI.](https://sistemas.anatel.gov.br/anexar-api/publico/anexos/download/2baf3f9c98f20ad14a03544678261cfd)
	- O bloco *Parâmetros da Anatel (SICI)* foi alterado para sempre ser exibido.
- Empresa > Estoque > Planilha para Inventário
	- Adicionado suporte à busca no campo *Locação* do filtro.
	- Adicionada informação de locações inativas no filtro.
	- Adicionados novos botões na barra de ferramentas superior:
		- *Navegação por página*;
		- *Quantidade máxima de registros por página*.
- Empresa > Parâmetros > Retenções de Logs Adicionada configuração para a **Fila de provisionamento**.
- Empresa > Relatórios > Adesões e Cancelamentos > Por Pacote **Adicionados novos campos no filtro:** 
	- *Vendedor*;
	- *Motivo*.
- Empresa > Relatórios > Adesões e Cancelamentos > Por Plano Adicionado o campo *Motivo* no filtro.
- Empresa > Relatórios > Clientes > Contratos
	- Adicionados novos campos de valores no filtro:
		- *Adesão:*
		- *Plano;*
		- *Desconto;*
		- *Valor Total:*
		- *Desc. Promo;*
		- *Valor Promo*.
- Empresa > SICI Anatel
	- Adicionado suporte à geração do arquivo do SICI no novo layout conforme [Resolução 712 de 18/06/2019.](https://www.anatel.gov.br/legislacao/resolucoes/2019/1294-resolucao-712#:~:text=Aprova%20o%20Regulamento%20para%20Coleta,Telecomunica%C3%A7%C3%B5es%20e%20d%C3%A1%20outras%20provid%C3%AAncias.&text=O%20CONSELHO%20DIRETOR%20DA%20AG%C3%8ANCIA,lhe%20foram%20conferidas%20pelo%20art.) **Importante: a partir desta versão, não será possível gerar o SICI para períodos anteriores ao ano de 2021**.
	- Adicionado suporte ao relatório analítico de contratos que foram utilizados para geração do SICI, através do botão *Visualizar contratos que originaram o arquivo*.
	- Alterado o nome do campo *Arquivo XML* para *Arquivo*.
	- Alterada aplicação acessada através do botão *Novo* para exibir apenas um campo solicitando o período de referência para geração do relatório (deve ser maior ou igual ao ano de 2021).

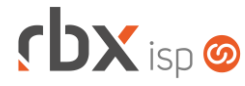

- Alterada aplicação acessada através do botão *Contratos* para exibir os novos campos/valores necessários para ajuste nos contratos:
	- *Tecnologias permitidas*;
	- *Meios de Transmissão permitidos*.
- Financeiro > Baixa Documentos
	- Corrigido erro na exibição dos valores do campo *Histórico* para baixas com cartão (on-line).
- Financeiro > Cobrança > Arquivos Cobrança > Remessa
	- Corrigido erro na geração do arquivo do banco 756-Sicoob CNAB 240, quando o cliente tinha endereço de cobrança cadastrado sem UF. Neste caso, o arquivo estava sendo gerado incorretamente.
- Financeiro > Contábil > Razão Analítico Corrigido problema de performance na geração do relatório.
- Fiscal > Arquivos Fiscais > NFS-e
	- Adicionado suporte ao envio da descrição de todos os itens da nota nas NFSe de Diamantina/MG.
- Fiscal > Notas Fiscais Emitidas
	- Alterado valor do ISS enviado nas NFS-e de Juazeiro/BA quando a nota possui retenção de ISS.

### **WEB SERVICES (API ANTIGA)**

- Novos serviços de consulta adicionados:
	- **Consulta clientes on-line;**
	- **C** Consulta status do NAS.